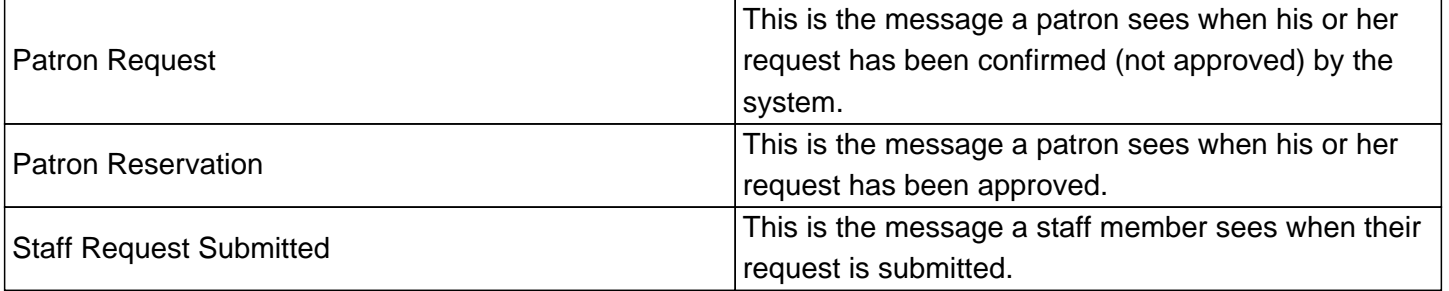

These fields contain information between carrot marks, for example ^text^. These carrots allow the system to customize the text for each individual reservation. Changing the text between the carrots can eliminate the reference. References are listed along the right hand side. Do not use tags from other parts of the program. They will not work apart from the pages where they are listed.

Online URL: https://kb.demcosoftware.com/article.php?id=187